## **Demo 7 / 26.2**

Muista ettei tehtäviä lasketa kuin max. 10 kerrallaan, joten jos teet bonus/guru-tehtäviä, niin voit säästää aikaasi jättämällä muutaman "tavallisen" tekemättä. Bonus-tehtävät on täysin mahdollista tehdä kurssin tiedoilla. Tämän kerran Guru-tehtäväkin on mahdollista tehdä, se vaatii vain hieman miettimistä. Kaikkiin tehtäviin TDD joihin mahdollista. Ja tästä lähtien JUnitilla tehtynä.

- 1\*. Mikä (tai mitkä) Java 1.4.1:n (tai uudemman) String-luokan metodi sopisi seuraavan ongelman ratkaisemiseen ja miten (kirjoita malli kutsusta):
	- a) Onko merkkijonossa jono muita kirjaimia kuin joukon k kirjaimet

jono="kissa" k="aik" -> on, k="aiks" -> ei ole

b) Missä on jonon viimeinen '\'.

```
"C:\mytemp\ohj2\vesal\Koe.java" -> 
indeksi "osoittamaan" viimeiseen '\'-merkkiin, 
eli jonon \Koe.java:n alkuun.
```
c) Onko jonossa jokin kirjain joukosta k

jono="kissa" k="ibm" -> on , k="pc" -> ei ole

- 2. Edelleen katso String-luokasta kuinka saataisiin vastaus kysymyksiin (kirjoita esimerkkikoodit, nyt voi olla ettei yksi rivi enää riitä):
	- a) onko " matti\* " sama kuin "Matti Nykänen"?

```
(vastaus: on. Huomaa jokerimerkki, välilyönnit, sekä
isot ja pienet kirjaimet)
```
b) Paljonko jonossa "Kissa istuu puussa" on yhteensä

merkkejä "a-j" tai "r-w" ("a-j" == "abcdefghij") (vastaus:  $2*a + 2* i +5*s + 1*t + 4*u = 14$ )

- 3. Monisteen [luvussa](file:///E:/kurssit/ohj2/moniste/html/m-10_5_2.htm) 10.5.2 on esimerkki funktiosta postimaksu. Tee tätä matkien funktio suurin\_kirjeen\_paino, joka palauttaa suuriman kirjeen painon, jonka voi lähettää tietyllä rahasummalla, if-toteutus.
- 4\*. suurin\_kirjeen\_paino, taulukkoon pohjautuva toteutus. Koeta saada hintojen muuttaminen mahdollisimman helpoksi.
- 5. Kirjoita funktio palindromi, joka palauttaa tiedon siitä (true=kyllä, false=ei) onko parametrina välitetty SANA palindromi vai ei (esim abba on palindromi, apua ei ole, sanassa ei ole välilyöntejä tai muita erikoismerkkejä).
- 6\*. Kirjoita kaksi eri aliohjelmaa (toinen String-jonoille ja toinen StringBuffer-jonoille) tuhoa\_lopusta, jotka loogisessa mielessä "poistavat" merkkijonon n viimeistä merkkiä

(muista virhetilanteet!):

```
String s="Kissa istuu";
s = tuhoa lopusta(s,3); // => s = "Kissa is"
StringBuffer sb = new StringBuffer("Kissa istuu");
tuhoa lopusta(sb,3); \qquad // => sb= "Kissa is"
```
7\*. Seuraavassa C-ohjelman määritykset mäkihyppykilpailua varten. Piirrä aluksi kuva kummastakin tietueesta (toni ja matti) "sijoituksen" jälkeen. Tämän jälkeen esittele vastaavat luokat Java-kielellä. Eli tällä demokerralla tarvitaan vain luokkien nimet ja attribuuttien esittelyt. Jos esimerkki ei riitä C:n tietueista, niin lisää voit katsoa esim: [Ohjelmointi](file:///E:/kurssit/cpp/moniste/html/m-9_2_3.htm) ++, [9.2.3 Uuden tietuetyypin määrittely](file:///E:/kurssit/cpp/moniste/html/m-9_2_3.htm) ja [13.7 Tietueet, union ja enum.](file:///E:/kurssit/cpp/moniste/html/m-13_7.htm)

```
/* tonitiet.c */
/* Malli tietueesta tietueessa
#include <stdio.h>
typedef struct {
  double pituus; /* hyppyjen pituudet metreinä */
  double tuomarit[5]; /* tuomaripisteet \begin{array}{ccc} * / \\ \downarrow \end{array} double pisteet; \begin{array}{ccc} * / \\ * \end{array} The istulos \begin{array}{ccc} * / \\ \end{array}double pisteet;
} Kierros_tyyppi;
typedef struct {
  Kierros tyyppi kierros[2];
  double \overline{1}opputulos;
} Tulos_tyyppi;
typedef struct {
   char nimi[8];
   int nro;
  Tulos tyyppi tulos;
} Kilpailija_tyyppi;
int main(void)
{
   Kilpailija_tyyppi toni,matti;
/* Halutaan tehdä sijoitukset:
       toni: nimi <- "Toni N"
               nro <-3 1. kierroksen pituus <- 107
                2. kierroksen tuomareiden pisteet <-
                    19,18,19.5,18,20
       matti: nimi <- "Matti H"
               nro <- 7
                2. kierroksen pituus <- 109
               1. kierroksen pisteet <- 125<br>Lopputulos <- 251
               Lopputulos
Esimerkki:
   toni.tulos.kierros[0].pituus = 107;
*/
    ...
   return 0;
}
```
- 8\*. Kirjoita aliohjelmat paras (palauttaa reaalilukutaulukon suurimman luvun), huonoin (palauttaa reaalilukutaulukon pienimmän luvun) ja summa (palauttaa reaalilukutaulukon summan). Näitä käyttäen kirjoita aliohjelma summa\_huonoin\_ja\_paras\_pois, joka palauttaa reaalilukutaulukon summan kun siitä otetaan huonoin ja paras tulos pois (sopii esim. mäkikisan arvosteluun).
- B1-2 Astiapelissä [\(AstiaPeli](file:///E:/kurssit/ohj2/moniste/demo/java/doc/src-html/AstiaPeli.html)[.](file:///E:/kurssit/ohj2/moniste/demo/java/doc/AstiaPeli.html)[java\)](file:///E:/kurssit/ohj2/moniste/demo/java/AstiaPeli.java) voitaisiin tehdä lopun automaattista tarkistusta auttamaan luokka, jota voitaisiin käyttää seuraavasti (sovitaan että astioiden tilavuudet voivat olla vain kokonaislukuja):

```
 public static void main(String[] args) {
   Esiintymat esiintymat = new Esiintymat(1,13);
                           // laskee lukujen 1-13 esiintymiä
    esiintymat.lisaa(0); // ei vaikuta, koska 0 ei ole välillä [1,13]
    esiintymat.lisaa(1); //
    esiintymat.lisaa(8); // lisää yhden esiintymän luvun 8 kohdalle.
    esiintymat.lisaa(5); // lisää yhden esiintymän luvun 5 kohdalle.
    esiintymat.lisaa(13); //
    System.out.println(esiintymat.loydetyt()); // 1 5 8 13
   System.out.println(esiintymat.ei loydetyt());// 2 3 4 6 7 9 10 11 12
   int loydettyja = esiintymat.getLoydettyja();
    System.out.println("Loydettyja on " + loydettyja);// Löydettyjä on 4
 }
```
Toteuta luokka Esiintymat ja testaa sitä em. kutsuilla.

G1-2 Edelleen astiapeliin. Löydetyt esiintymät on "helppo" tarkistaa jos tiedetään että käyttöastioita on 2 kappaletta. Mutta jos astioita on lkm-kappaletta, niin testaaminen meneekin vaikeammaksi. Hahmottele apuluokka, jota voitaisiin käyttää edellisen tehtävän Esiintymatluokan kanssa apuna käymään läpi kaikki summakombinaatiot, joita astioista voisi muodostaa. Eli jos meillä olisi vaikkapa astioita 3 kappaletta ja niissä olisi nestettä 3, 5 ja 9 litraa, niin saisimme niillä aikaiseksi summakombinaatiot (järjestys ei ole oleellinen):

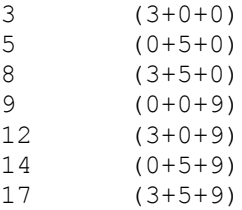

Aloita hahmottelu miettimällä kuinka voisit alustaa luokan, mitä metodeja tarvittaisiin ja miten kutsuisit metodeja (vrt. edellinen tehtävä, olkoon luokan nimi vaikkapa Kombinaatiot).

## **HUOM!**

Tämä on laskennallisesti viimeinen demokerta demojaksoon 1. Demojaksoon 2 tulevat demot 8,9,10,11,12. Demojaksossa 2 jokaisen kerran maksimipistemäärä on 8 tehtävää (jaksossa 1 se oli 10). Pistelaskennassa prosentteihin ei pyöristellä, vaan KATKAISTAAN. Eli 104.95% => 104% < 105%.